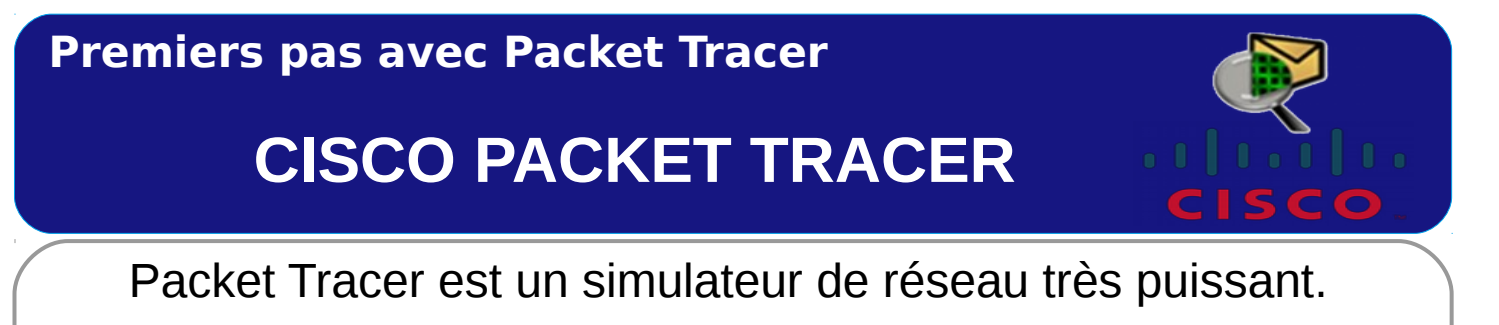

Lors du lancement de Packet Tracer, vous devez vous connecter à la plateforme Netacad. Si vous n'avez pas de compte choisissez Guest (invité).

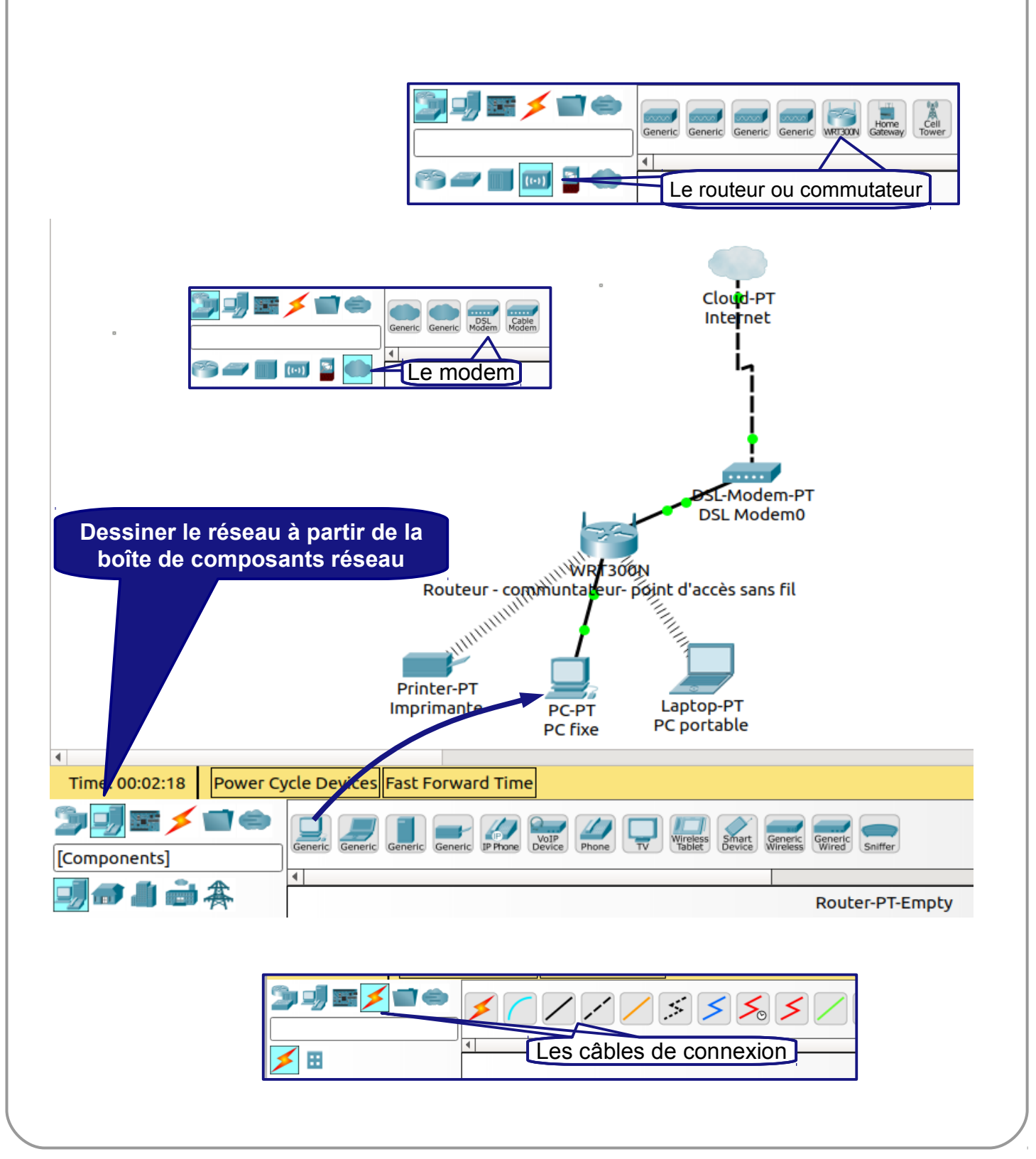

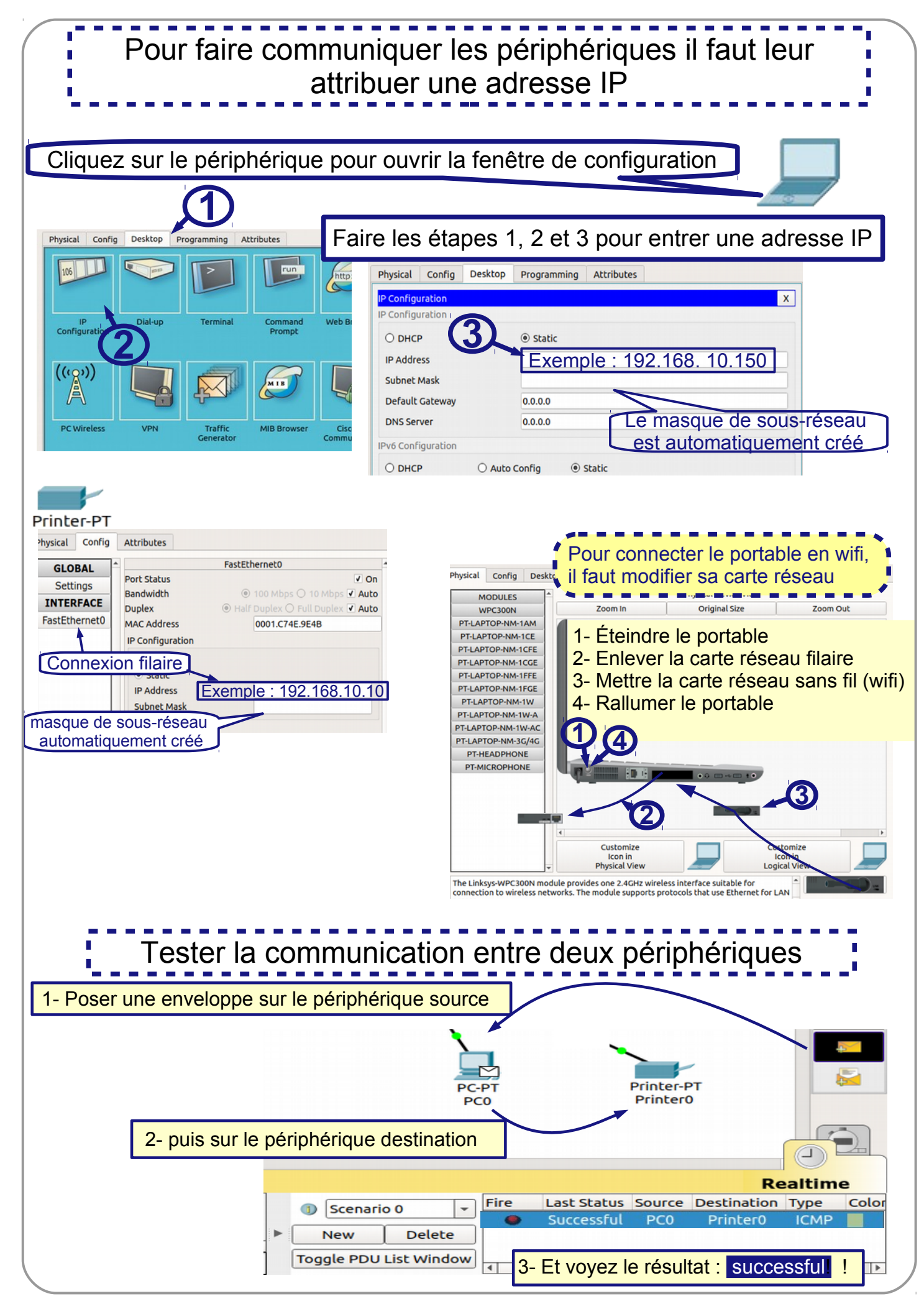